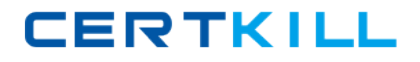

**Oracle 1z0-272**

# **1z0-272 Hyperion Planning 9.3 Administrator I&II Practice Test**

**Version 1.1**

[https://certkill.com](http://certkill.com)

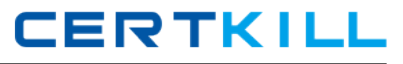

## **QUESTION NO: 1**

What are the requirements for creating data forms? (Choose five.)

- A. Member formulas
- B. Task lists
- C. Data form properties
- D. Access rights
- E. Row and column layout
- F. POV definitions
- G. Display options

**Answer: C,D,E,F,G**

## **QUESTION NO: 2**

Which statement(s) is/are true about task list navigation? (Choose all that apply.)

A. Basic mode provides you with a wizard to guide you through task list steps.

B. Advanced mode enables you to work with task lists and Planning functions that you have access to simultaneously.

C. (None of the above)

## **Answer: A,B**

# **QUESTION NO: 3**

Planning units consist of: (Choose three.)

A. A version

- B. A scenario
- C. An entity
- D. A time period
- E. A currency

# **Answer: A,B,C**

## **QUESTION NO: 4**

In member selection, the **EXA EXAMPLE 10** function retrieves members at ALL LEVELS BELOW a specified parent.

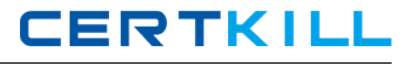

- A. Ancestors
- B. BottomOfHierarchy
- C. Children
- D. Descendants

## **Answer: D**

## **QUESTION NO: 5**

Which text function is NOT available for an Essbase data source?

- A. CellText
- B. Date
- C. MemberAlias
- D. MemberDescription

### **Answer: D**

## **QUESTION NO: 6**

Which options are specified when creating Analytic Services data load rules? (Choose five.)

- A. File delimiters
- B. Associated outline
- C. Header information
- D. Column fields andreplace text strings
- E. Interface table mappings
- F. Member names to column fields mappings

## **Answer: A,B,C,D,F**

## **QUESTION NO: 7**

When using the MemberName function in a row heading, which parameter does NOT support the Current keyword? <<MemberName("GridName", Row, "DimName")>>

- A. DimName
- B. GridName
- C. Row

#### **Answer: A**

# **QUESTION NO: 8**

Which report objects can you save in the repository and reuse in multiple reports? (Choose three.)

- A. Text boxes
- B. Images
- C. Charts
- D. Report footers
- E. Data cells

**Answer: A,B,C**

# **QUESTION NO: 9**

When defining the Dimension Layout of a grid, the report designer may move dimensions into all of the following areas except for:

- A. Cells
- B. Columns
- C. Pages
- D. Rows

## **Answer: A**

# **QUESTION NO: 10**

After assigning data access rights to data forms, task lists, and process management, you must:

- A. Run theCalcAll business rule
- B. Refresh the Analytic Services database
- C. Refresh Planning
- D. (None of the above)

## **Answer: C**

## **QUESTION NO: 11**

View the Exhibit.

The report below was created using two columns, Actual and Budget. Functions were used to

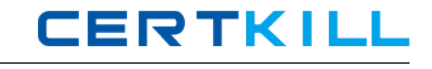

display the periods in the columns. February was selected as the current Point of View for the year. Which functions were used to define the Year dimension members?

- A. Range, Children
- B. Range, Property
- C. Range,RelativeMember
- D. Range,SystemMemberList

# **Answer: C**

# **QUESTION NO: 12**

View the Exhibit.

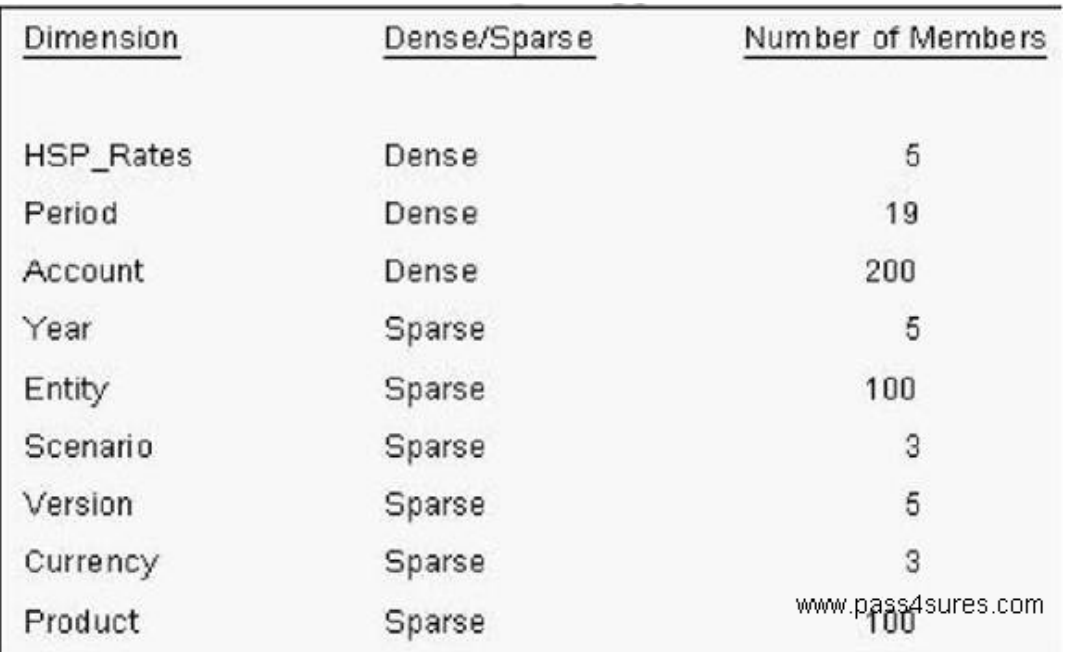

Given the information above, what is the total number of cells per block in the database?

- A. 17000
- B. 18500
- C. 19000

# **Answer: C**

# **QUESTION NO: 13**

Which data-entry tasks can you perform in Planning data forms? (Choose six.)

- A. Launch business rules to perform predefined calculations on data that you enter
- B. Spread data from summary to base periods automatically